## Obsah

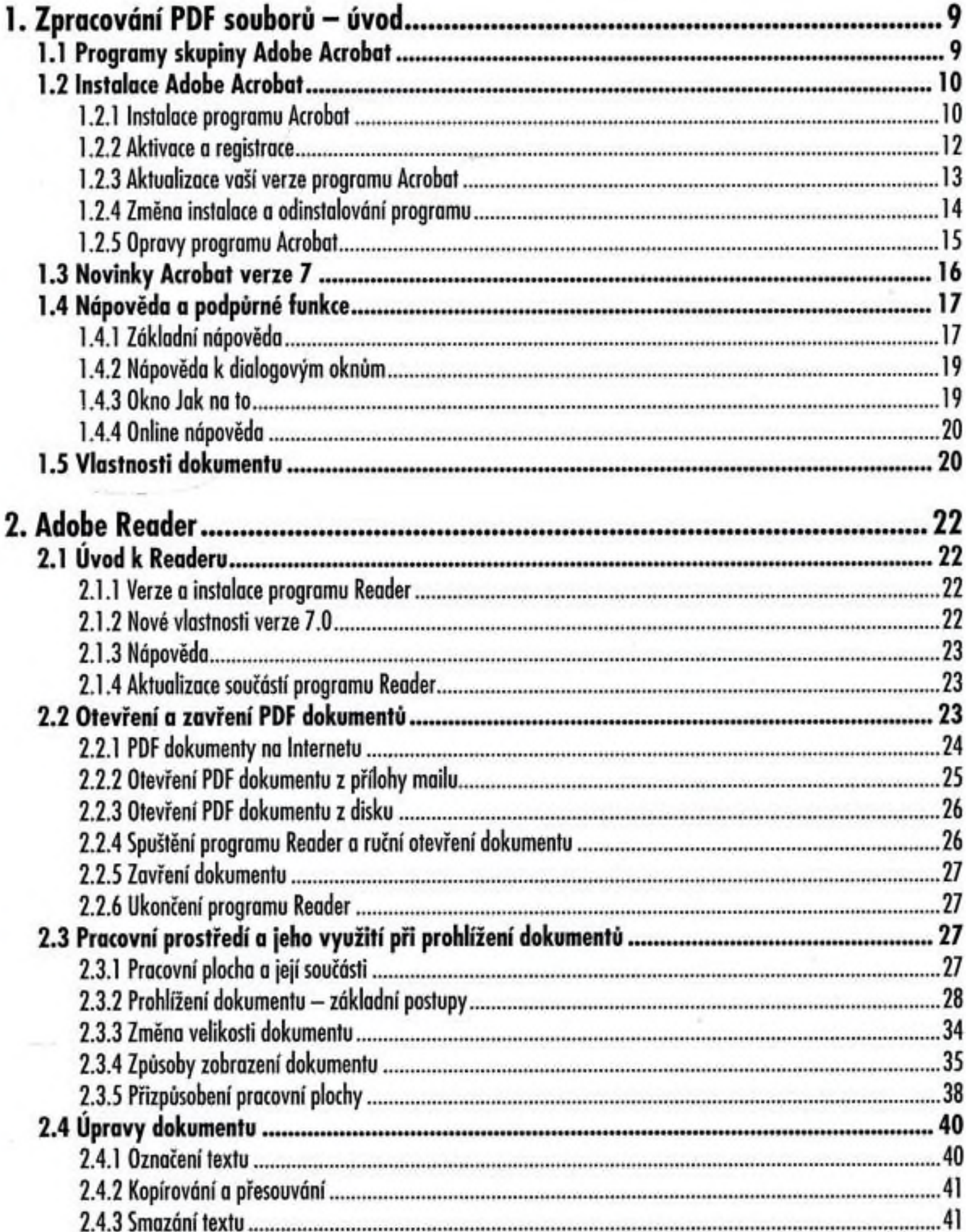

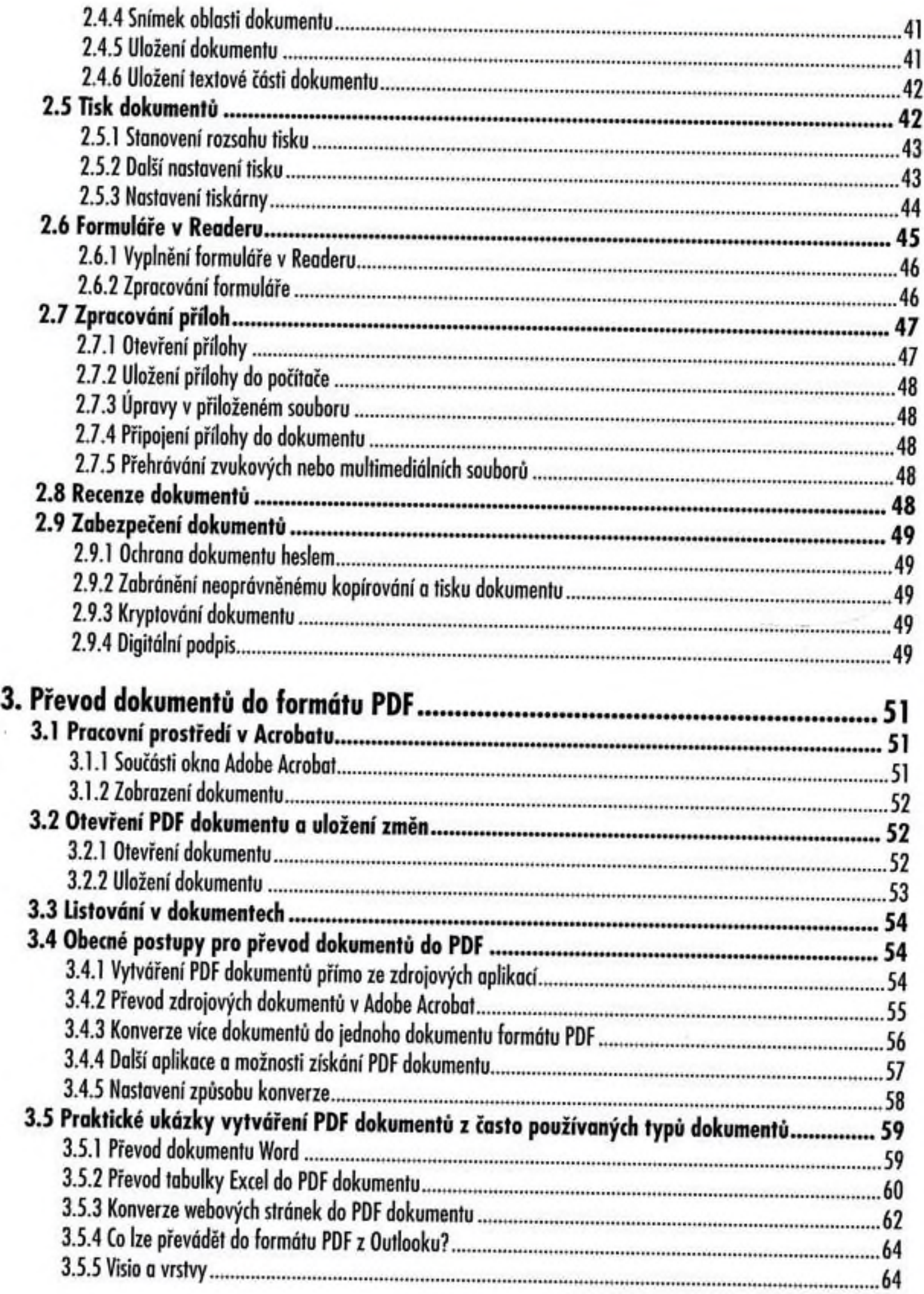

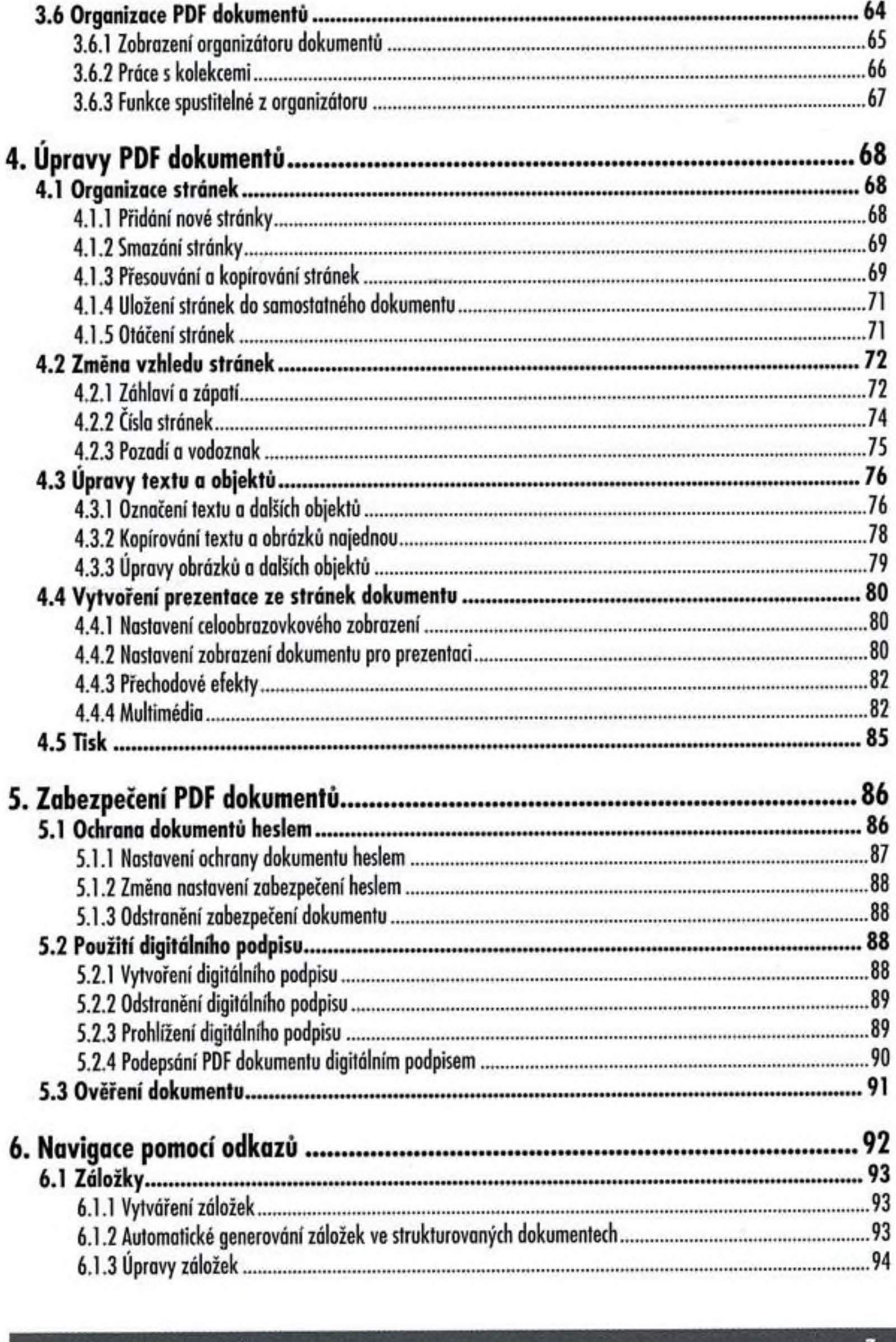

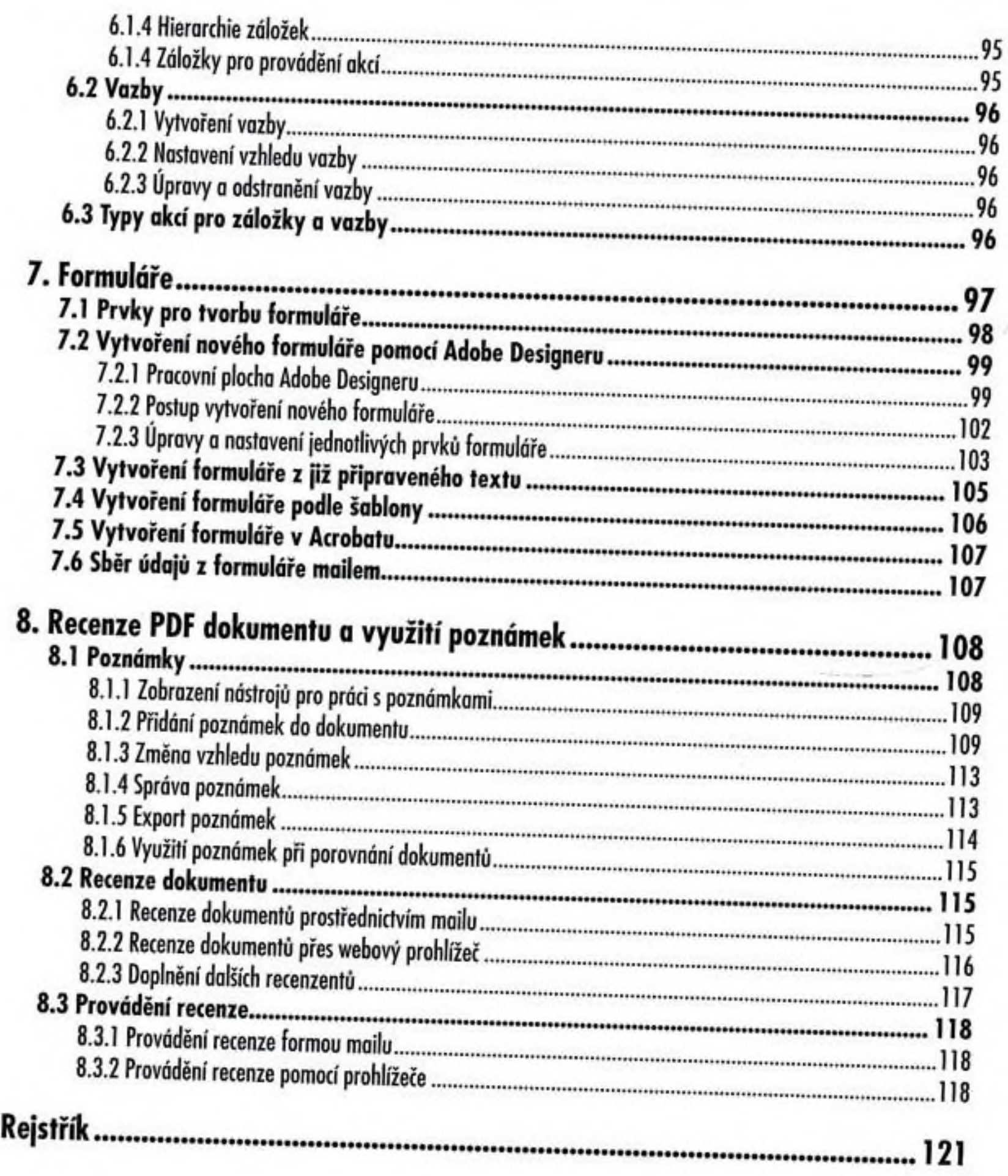

 $\epsilon_{\rm p}$